## Package 'Rexperigen'

August 29, 2016

Title R Interface to Experigen

Version 0.2.1

Maintainer Daniel Szeredi <daniel@szeredi.hu>

Description Provides convenience functions to communicate with an Experigen server: Experigen (<http://github.com/aquincum/experigen>) is an online framework for creating linguistic experiments, and it stores the results on a dedicated server. This package can be used to retrieve the results from the server, and it is especially helpful with registered experiments, as authentication with the server has to happen.

**Depends**  $R$  ( $>= 3.2.3$ )

License GPL-3

URL <https://github.com/aquincum/Rexperigen>

LazyData true Imports RCurl, digest, jsonlite Suggests testthat RoxygenNote 5.0.1 NeedsCompilation yes Author Daniel Szeredi [aut, cre] Repository CRAN Date/Publication 2016-08-26 02:48:12

## R topics documented:

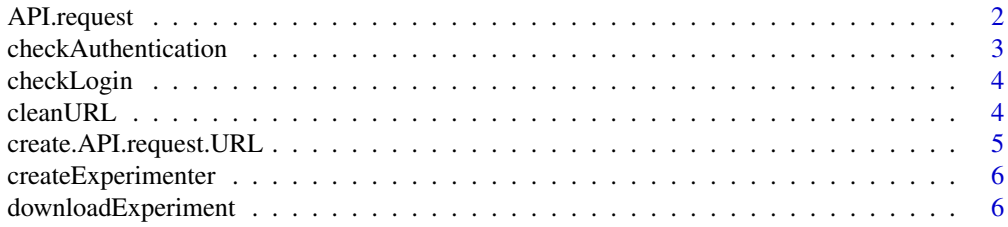

## <span id="page-1-0"></span>2 API.request

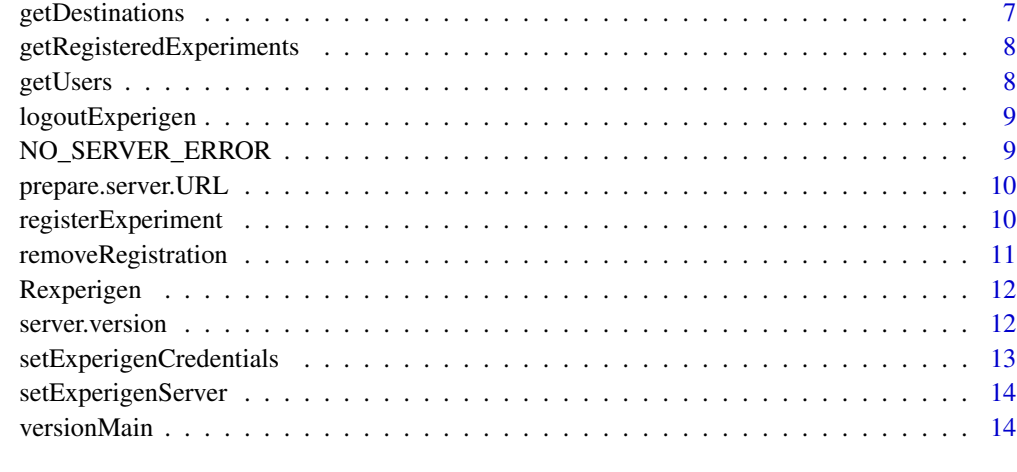

#### **Index** [15](#page-14-0)

<span id="page-1-1"></span>API.request *Run a request to the API*

## Description

Run a request to the API

## Usage

```
API.request(server = getOption("Rexperigen.server"), request = "version",
 params = list(), auth = FALSE, method = "GET")
```
## Arguments

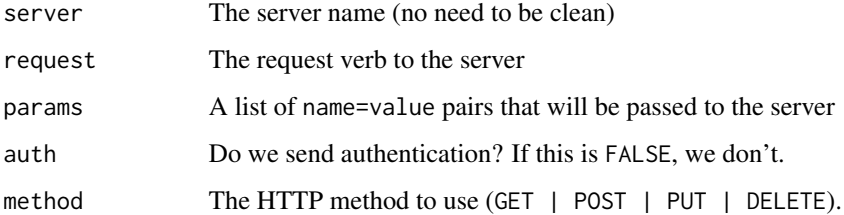

## See Also

Other development: [checkAuthentication](#page-2-1), [create.API.request.URL](#page-4-1), [prepare.server.URL](#page-9-1), [server.version](#page-11-1)

<span id="page-2-1"></span><span id="page-2-0"></span>checkAuthentication *Checks whether the authentication is supported by the server and handles the different POST request routes.*

## Description

Checks whether the authentication is supported by the server and handles the different POST request routes.

#### Usage

```
checkAuthentication(request, auth, version.needed = 1)
```
## Arguments

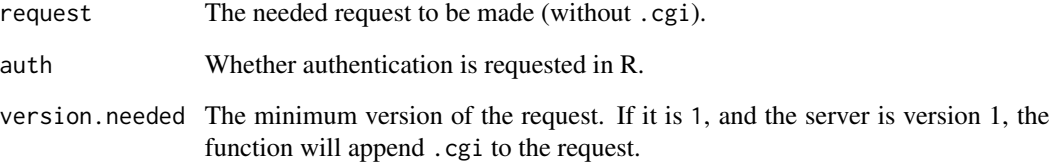

#### Value

#### A list:

- 1. request: the request to send
- 2. auth: whether to still send an authenticated request.

#### See Also

Other development: [API.request](#page-1-1), [create.API.request.URL](#page-4-1), [prepare.server.URL](#page-9-1), [server.version](#page-11-1)

## Examples

```
checkAuthentication("makecsv", TRUE)
checkAuthentication("registration", TRUE, 2)
```
<span id="page-3-0"></span>

#### Description

Checks whether the user is logged in. It also throws an exception if the server is of an old version and logging in is not supported.

#### Usage

checkLogin()

## Value

The experimenter login user name

## Examples

```
options(Rexperigen.server.version="2.0.0")
setExperigenCredentials("my", "credentials", check = FALSE)
checkLogin()
```
cleanURL *Returns the cleaned source URL.*

## Description

Experigen has been using some URL cleaning since version 1. This function asks the server (if version  $>= 2$ ) to return how it would clean the given URL. For older versions, you still have to replace /'s and stuff by .'s by yourself, sorry!

#### Usage

```
cleanURL(sourceURL)
```
#### Arguments

sourceURL The source URL to clean

#### Value

The cleaned URL

<span id="page-4-0"></span>create.API.request.URL 5

## Examples

```
## Not run:
cleanURL("https://s3.amazonaws.com/myexperiment/index.html")
## End(Not run)
```
<span id="page-4-1"></span>create.API.request.URL

*Create an URL for a request to the Experigen API.*

#### Description

Create an URL for a request to the Experigen API.

## Usage

```
create.API.request.URL(server, request, params = list())
```
## Arguments

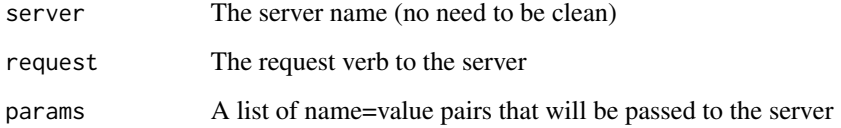

#### Value

A URL that can be queried.

#### See Also

Other development: [API.request](#page-1-1), [checkAuthentication](#page-2-1), [prepare.server.URL](#page-9-1), [server.version](#page-11-1)

## Examples

create.API.request.URL("db.phonologist.org", "users", list(sourceurl="x.y", experimentName="z"))

<span id="page-5-0"></span>createExperimenter *Create a login for yourself using this function*

## Description

Create a login for yourself using this function

## Usage

```
createExperimenter(experimenter, password)
```
#### Arguments

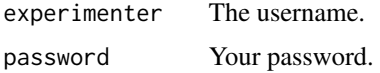

## Value

A string that the server returns ("done" if success)

<span id="page-5-1"></span>downloadExperiment *Makes a download request from the server.*

## Description

This function downloads the results of an experiment.

## Usage

```
downloadExperiment(sourceURL, experimentName, destination = "default.csv",
  auth = FALSE)
```
## Arguments

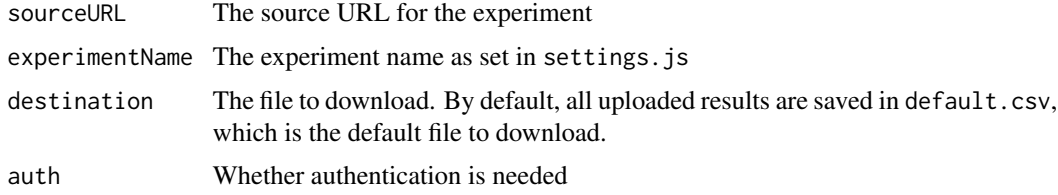

## Value

The downloaded data set as data frame

## <span id="page-6-0"></span>getDestinations 7

#### See Also

Other download: [getDestinations](#page-6-1), [getUsers](#page-7-1)

## Examples

```
## Not run:
downloadExperiment("https...s3.amazonaws.com.myexperiment.index.html", "testing1")
downloadExperiment("https...s3.amazonaws.com.myexperiment.index.html", "running", auth = TRUE)
```
## End(Not run)

<span id="page-6-1"></span>getDestinations *Returns the list of destination files for an experiment.*

## Description

Returns the list of destination files for an experiment.

#### Usage

getDestinations(sourceURL, experimentName, auth = FALSE)

#### Arguments

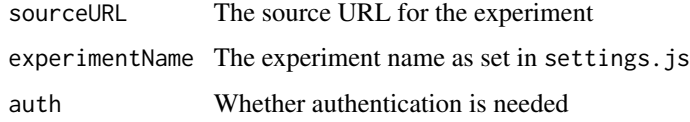

#### Value

The list of destinations

## See Also

Other download: [downloadExperiment](#page-5-1), [getUsers](#page-7-1)

#### Examples

```
## Not run:
getDestinations("https...s3.amazonaws.com.myexperiment.index.html", "running", auth = TRUE)
## End(Not run)
```

```
getRegisteredExperiments
```
*Get a list of registered experiments.*

#### Description

Returns a list of the registered experiments for the logged in experimenter.

#### Usage

getRegisteredExperiments()

## Value

The parsed list of experiments

## See Also

Other registration: [registerExperiment](#page-9-2), [removeRegistration](#page-10-1)

#### Examples

## Not run: getRegisteredExperiments() ## End(Not run)

<span id="page-7-1"></span>getUsers *Requests the table of users from the server.*

## Description

Requests the table of users from the server.

## Usage

getUsers(sourceURL, experimentName, auth = FALSE)

#### Arguments

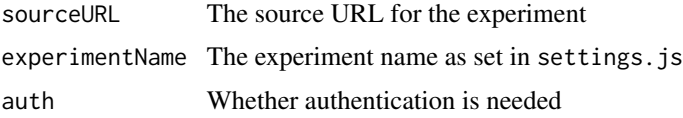

## <span id="page-8-0"></span>logoutExperigen 9

## Value

The table of users

## See Also

Other download: [downloadExperiment](#page-5-1), [getDestinations](#page-6-1)

## Examples

```
## Not run:
getUsers("https...s3.amazonaws.com.myexperiment.index.html", "running", auth = TRUE)
## End(Not run)
```
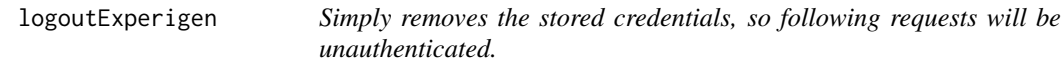

## Description

Simply removes the stored credentials, so following requests will be unauthenticated.

#### Usage

```
logoutExperigen()
```
NO\_SERVER\_ERROR *Error string returned when no server is found*

## Description

Error string returned when no server is found

#### Usage

NO\_SERVER\_ERROR

#### Format

An object of class character of length 1.

<span id="page-9-1"></span><span id="page-9-0"></span>prepare.server.URL *Server URL preparation.*

#### Description

Prepares the server URL by checking for the presence of a protocol prefix, and prefixing http:// if there is none. Also, returns the URL with a trailing / if that was not present either.

#### Usage

```
prepare.server.URL(server)
```
#### Arguments

server A server name.

#### Value

A clean URL with protocol prefix and trailing slash.

#### See Also

Other development: [API.request](#page-1-1), [checkAuthentication](#page-2-1), [create.API.request.URL](#page-4-1), [server.version](#page-11-1)

## Examples

prepare.server.URL("db.phonologist.org") prepare.server.URL("https://myserver.com/")

<span id="page-9-2"></span>registerExperiment *Registers an experiment to the experimenter.*

## Description

Registers the given experiment to the experimenter. Returns the server's response. Do provide the credentials before calling this function

#### Usage

registerExperiment(sourceURL, experimentName)

#### Arguments

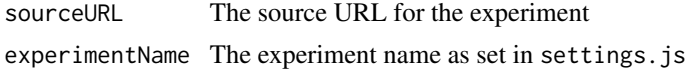

## <span id="page-10-0"></span>removeRegistration 11

## Value

The server response.

#### See Also

Other registration: [getRegisteredExperiments](#page-7-2), [removeRegistration](#page-10-1)

#### Examples

```
## Not run:
registerExperiment("https...s3.amazonaws.com.myexperiment.index.html", "running")
```
## End(Not run)

<span id="page-10-1"></span>removeRegistration *Removes the registration of the experiment*

## Description

Removes the registration of the experiment to the logged in experimenter. Does not remove any data though! All of the data will be available to anyone.

#### Usage

```
removeRegistration(sourceURL, experimentName)
```
#### Arguments

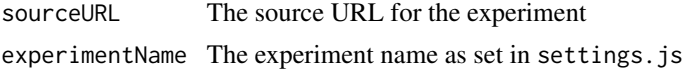

#### Value

The server response.

## See Also

Other registration: [getRegisteredExperiments](#page-7-2), [registerExperiment](#page-9-2)

#### Examples

```
## Not run:
removeRegistration("https...s3.amazonaws.com.myexperiment.index.html", "running")
```
## End(Not run)

#### Description

An R interface for downloading results from an Experigen server. Works with the "classic" server that is currently running on db.experigen.org as well, but its main advantage is that it helps a lot with the new functions of the newer version of the Experigen server. Most importantly, it helps with registration of experimenters, registration of experiments and accessing their data.

#### Setup functions

[setExperigenServer](#page-13-1), [setExperigenCredentials](#page-12-1)

#### Registration functions

[registerExperiment](#page-9-2), [removeRegistration](#page-10-1), [getRegisteredExperiments](#page-7-2)

## Download functions

The main function is [downloadExperiment](#page-5-1). Further information about the experiment can be inquired with [getUsers](#page-7-1) and [getDestinations](#page-6-1)

<span id="page-11-1"></span>server.version *Returns the version of an Experigen server*

## Description

Returns the version of an Experigen server

#### Usage

```
server.version(server = getOption("Rexperigen.server"))
```
#### Arguments

server The server name

#### Value

A string with the Experigen server version

#### See Also

Other development: [API.request](#page-1-1), [checkAuthentication](#page-2-1), [create.API.request.URL](#page-4-1), [prepare.server.URL](#page-9-1)

## <span id="page-12-0"></span>Examples

server.version("db.phonologist.org")

<span id="page-12-1"></span>setExperigenCredentials

*Sets up the experimenter credentials for the further requests. It can also check whether the authentication is successful.*

## Description

Sets up the experimenter credentials for the further requests. It can also check whether the authentication is successful.

#### Usage

```
setExperigenCredentials(experimenter, password, check = TRUE, quiet = FALSE)
```
#### Arguments

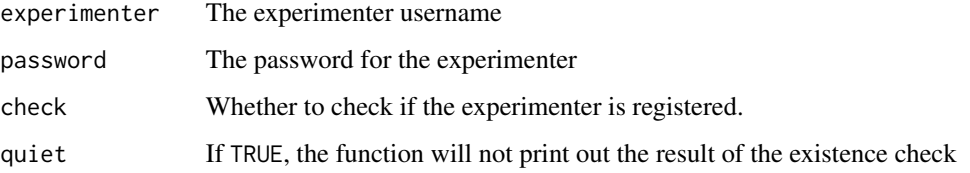

## Value

Whether the existence check is successful. If check = FALSE, it will return TRUE by default

#### See Also

Other setup: [setExperigenServer](#page-13-1)

## Examples

```
## Not run:
setExperigenCredentials("joesmith", "1234")
## End(Not run)
setExperigenCredentials("janemiller", "passdrow", check = FALSE)
```
<span id="page-13-1"></span><span id="page-13-0"></span>setExperigenServer *Sets the Experigen server address for further operations. By default, it checks the existence of the server and sets the* Rexperigen.server.version *option based on the response of the server. If* check = FALSE*, set the version by yourself!*

#### Description

Sets the Experigen server address for further operations. By default, it checks the existence of the server and sets the Rexperigen.server.version option based on the response of the server. If check = FALSE, set the version by yourself!

#### Usage

setExperigenServer(server, check = TRUE)

#### Arguments

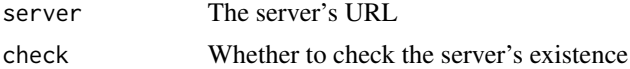

#### See Also

Other setup: [setExperigenCredentials](#page-12-1)

#### Examples

setExperigenServer("db.phonologist.org") setExperigenServer("localhost:3000", FALSE)

versionMain *Returns the main version number of the server.*

#### Description

Returns the main version number of the server.

#### Usage

```
versionMain()
```
#### Value

The main version number as a numeric

# <span id="page-14-0"></span>Index

∗Topic datasets NO\_SERVER\_ERROR, [9](#page-8-0)

API.request, [2,](#page-1-0) *[3](#page-2-0)*, *[5](#page-4-0)*, *[10](#page-9-0)*, *[12](#page-11-0)*

checkAuthentication, *[2](#page-1-0)*, [3,](#page-2-0) *[5](#page-4-0)*, *[10](#page-9-0)*, *[12](#page-11-0)* checkLogin, [4](#page-3-0) cleanURL, [4](#page-3-0) create.API.request.URL, *[2,](#page-1-0) [3](#page-2-0)*, [5,](#page-4-0) *[10](#page-9-0)*, *[12](#page-11-0)* createExperimenter, [6](#page-5-0)

downloadExperiment, [6,](#page-5-0) *[7](#page-6-0)*, *[9](#page-8-0)*, *[12](#page-11-0)*

getDestinations, *[7](#page-6-0)*, [7,](#page-6-0) *[9](#page-8-0)*, *[12](#page-11-0)* getRegisteredExperiments, [8,](#page-7-0) *[11,](#page-10-0) [12](#page-11-0)* getUsers, *[7](#page-6-0)*, [8,](#page-7-0) *[12](#page-11-0)*

logoutExperigen, [9](#page-8-0)

NO\_SERVER\_ERROR, [9](#page-8-0)

prepare.server.URL, *[2,](#page-1-0) [3](#page-2-0)*, *[5](#page-4-0)*, [10,](#page-9-0) *[12](#page-11-0)*

registerExperiment, *[8](#page-7-0)*, [10,](#page-9-0) *[11,](#page-10-0) [12](#page-11-0)* removeRegistration, *[8](#page-7-0)*, *[11](#page-10-0)*, [11,](#page-10-0) *[12](#page-11-0)* Rexperigen, [12](#page-11-0) Rexperigen-package *(*Rexperigen*)*, [12](#page-11-0)

server.version, *[2,](#page-1-0) [3](#page-2-0)*, *[5](#page-4-0)*, *[10](#page-9-0)*, [12](#page-11-0) setExperigenCredentials, *[12](#page-11-0)*, [13,](#page-12-0) *[14](#page-13-0)* setExperigenServer, *[12,](#page-11-0) [13](#page-12-0)*, [14](#page-13-0)

versionMain, [14](#page-13-0)